## SAP ABAP table /SAPSLL/TLEPFA S {GTS: Follow-Up Activities for GTS - Data Part}

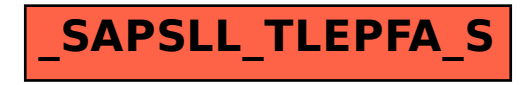